## Referências bibliográficas

- [1] ALDA, W.; DZWINEL, W.; KITOWSKI, J.; MOSCINSKI, J. ; YUEN, D. A.. Penetration mechanics via molecular dynamics. Research Report UMSI 93/58, University of Minnesota Supercomputing Institute, 1993.
- [2] ALTILAR; TURGAY, D. ; P., Y.. Optimal scheduling algorithms for communication constrained parallel processing. Em: Monien, B.; Feldmann, R., editores, 8TH INTERNATIONAL EURO-PAR CON-FERENCE, volume 2400 de Lecture Notes in Computer Science, p. 197–206, Paderborn, 2002. Springer-Verlag.
- [3] BEAUMONT, O.; LEGRAND, A. ; ROBERT, Y.. Optimal algorithms for scheduling divisible workloads on heterogeneous systems. Research Report 2002-36, Ecole Normale Supérieure de Lyon, 2002.
- [4] BEAUMONT, O.; LEGRAND, A.; ROBERT, Y., Optimal algorithms for scheduling divisible workloads on heterogeneous systems. Em: 12TH HETEROGENEOUS COMPUTING WORKSHOP. IEEE Computer Society Press, 2003.
- [5] BHARADWAJ, V.; GHOSE, D.; MANI, V. ; ROBERTAZZI, T. G.. Scheduling Divisible Loads in Parallel and Distributes Systems. IEEE Computer Society Press, 1996.
- [6] BLANC, J. Y.; TRYSTRAM, D.. Implementation of parallel numerical routines using broadcast communication schemes. Em: JOINT INTERNATIONAL CONFERENCE ON VECTOR AND PAR-ALLEL PROCESSING, volume 457 de Lecture Notes in Computer Science, p. 467–478, Zurique, 1990. Springer-Verlag.
- [7] BLAZEWICZ, J.; DROZDOWSKI, M.. Scheduling divisible jobs on hypercubes. Parallel Computing, 21:1945–1956, 1995.
- [8] BLAZEWICZ, J.; DROZDOWSKI, M.. Distributed processing of divisible jobs with communication startup costs. Discrete Applied Mathematics, 76:21–41, 1997.
- [9] CAMP, W. J.; PLIMPTON, S. J.; HENDRICKSON, B. A. ; LELAND, R. W.. Massively parallel methods for engineering and science problems. Communications of the ACM, 37:30–41, 1994.
- [10] CASANOVA, H.. Simgrid: A toolkit for the simulation of application scheduling. Em: IEEE INTERNATIONAL SYMPOSIUM ON CLUSTER COMPUTING AND THE GRID, p. 430–437, Brisbane, 2001.
- [11] CHENG, Y. C.; ROBERTAZZI, T. G.. Distributed computation with communication delay. IEEE Transactions on Aerospace and Electronic Systems, 24:700–712, 1988.
- [12] CORMEN, T.; LEISERSON, C. ; RIVEST, R.. Introduction to Algorithms. MIT Press, 2001.
- [13] DROZDOWSKI, M.; WOLNIEWICZ, P.. Experiments with scheduling divisible tasks in clusters of workstations. Em: Bode, A.; II, T. L.; Karl, W.; Wismüller, R., editores, 6TH INTERNATIONAL EURO-PAR CONFERENCE, volume 1900 de Lecture Notes in Computer Science, p. 311–319, Munique, 2000. Springer-Verlag.
- [14] DROZDOWSKI, M.. Selected problems of scheduling tasks in multiprocessor computing systems. Tese de Doutorado, Poznan University of Technology, Poznań, 1997.
- [15] FOSTER, I.; KESSELMAN, C.; NICK, J. ; TUECKE, S.. Grid services for distributed system integration. Computer, 35:37–46, 2002.
- [16] FOSTER, I.; KESSELMAN, C.. The Grid: Blueprint for a New Computing Infrastructure. Morgan Kaufmann, 2004.
- [17] GANTT, H. L.. Wages and Profits. The Engineering Magazine Company, 1910.
- [18] LEGRAND, A.; MARCHAL, L. ; CASANOVA, H.. Scheduling distributed applications: the simgrid simulation framework. Em: 3RD INTERNATIONAL SYMPOSIUM ON CLUSTER COMPUTING AND THE GRID, p. 138–145, Tóquio, 2003.
- [19] RESENDE, M. G. C.; RIBEIRO, C.. Greedy randomized adaptative search procedures. Em: Glover, F.; Kochenberger, G., editores, HANDBOOK OF METAHEURISTICS, p. 219–249. Kluwer Academic Publishers, 2003.
- [20] WOLSEY, L. A.. Integer Programming. Wiley-Interscience, 1998.
- [21] WOLNIEWICZ, P.. Divisible Job Scheduling in Systems with Limited Memory. Tese de Doutorado, Poznan University of Technology, Poznań, 2003.
- [22] YANG, Y.; CASANOVA, H.. RUMR: Robust scheduling for divisible workloads. Em: 12TH IEEE SYMPOSIUM ON HIGH PER-FORMANCE AND DISTRIBUTED COMPUTING, p. 114–125, Seattle, 2003.
- [23] YANG, Y.; CASANOVA, H.. UMR: A multi-round algorithm for scheduling divisible workloads. Em: PROCEEDINGS OF THE INTERNATIONAL PARALLEL AND DISTRIBUTED PROCESSING SYMPOSIUM, p. 24b, Nice, 2003.

PUC-Rio - Certificação Digital Nº 0220935/CA

# Visualizador de soluções

Com o objetivo de obter-se uma melhor visualização das soluções obtidas, bem como uma fácil análise e apresentação dos resultados, foi desenvolvido um sistema de visualização. Neste sistema pode-se escolher um arquivo de entrada contendo a descrição do sistema computacional, bem como o tamanho da tarefa divisível e as decisões de escalonamento tomadas. Como pode ser visto na Figura A.1, o sistema dispõe de várias opções de visualização. Seu recurso mais importante é a criação de diagramas temporais estilo Gantt  $[17]$ , diagramas de barras que apresentam o progresso temporal de utilização dos recursos do sistema.

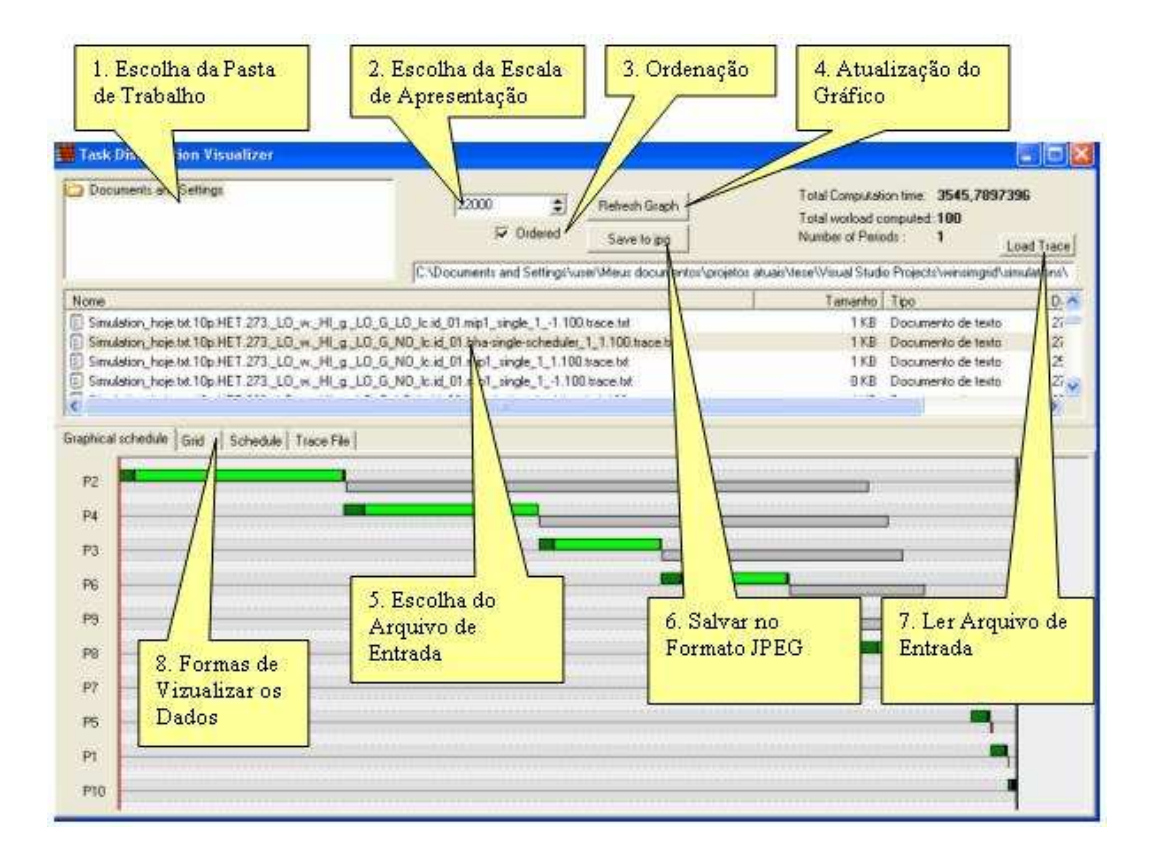

Figura A.1: Imagem da interface do visualizador

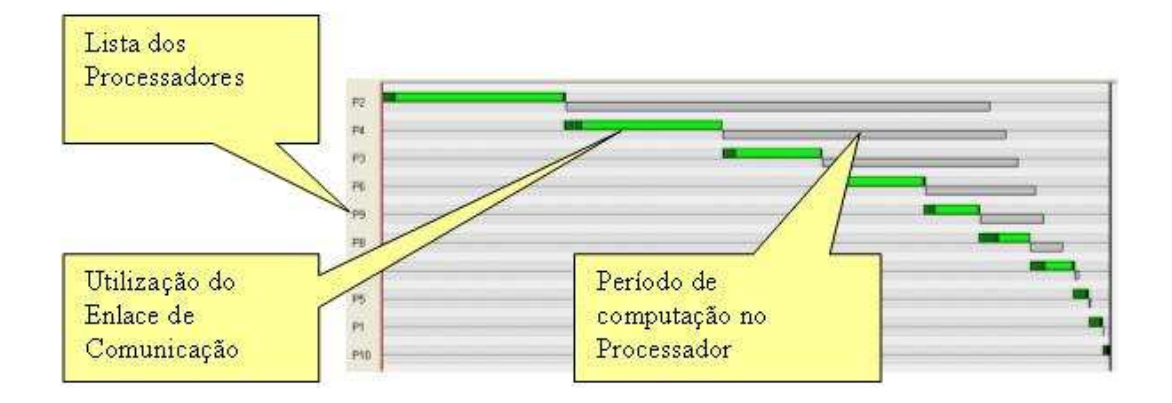

Figura A.2: Escalonamento não ótimo em apenas um período

Como pode ser visto na Figura A.2, o diagrama é composto por  $n$  linhas, cada uma representando um processador. Bem a` esquerda ´e apresentado o rótulo do processador cuja utilização está sendo representada naquela linha. No diagrama existem três cores de barras horizontais: preto, cinza escuro e cinza claro.

Dada uma linha com rótulo  $P_i$ , a barra preta nesta linha representa o tempo gasto com a latência de comunicação  $g_i$ , a barra cinza escuro representa o tempo variável de comunicação  $G_i\alpha_i$  e a barra cinza claro, o tempo variável de processamento  $w_i \alpha_i$ . Note que as barras cinza escuro que representam o tempo de comunicação nunca ocorrem concorrentemente, uma vez que o processador mestre n˜ao pode enviar dados de forma concorrente.

Considere o exemplo apresentado na Figura A.2, onde n˜ao houve uma distribuição ótima de carga e os processadores terminaram o processamento em momentos diferentes. Neste cenário, o escalonador optou pela utilização de apenas um período, ou seja, enviou as cargas apenas uma vez para cada processador. Pelo gráfico é possível verificar que o primeiro processador a receber tarefas é o processador  $P_2$  (sendo que primeiro os dados são enviados -barra preta e cinza escuro- e depois são processados -barra cinza claro). O processador mestre envia dados para  $P_4$  após o envio das tarefas para  $P_2$ , e assim por diante.

Ao contrário da Figura A.2, encontra-se em A.3 um exemplo de escalonamento ótimo em período único para outra instância. Note que neste cenário nem todos os processadores foram utilizados, o que causa a omissão dos rótulos de processadores que não participam da computação. Neste exemplo todos os processadores terminam a computa¸c˜ao no mesmo instante de tempo, conforme pode ser visto pelas barras cinza claro.

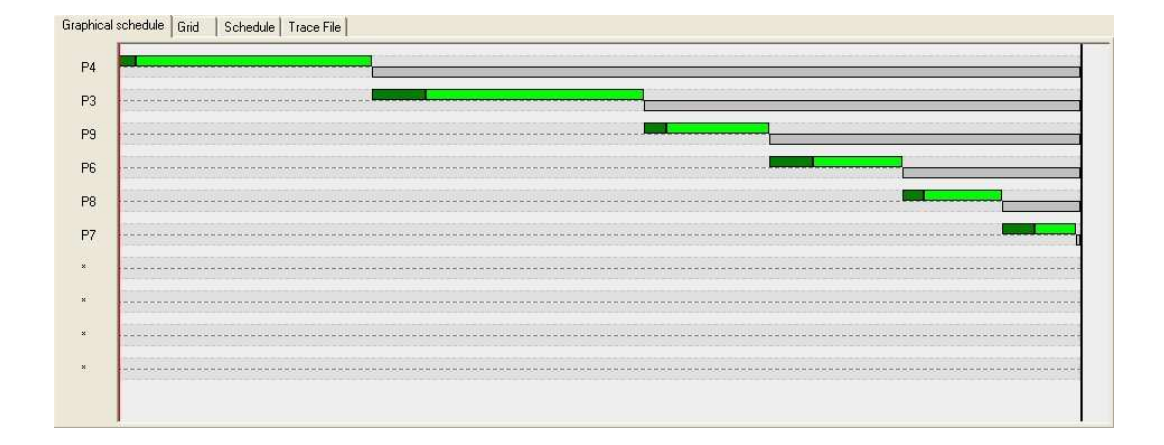

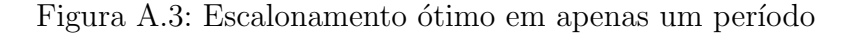

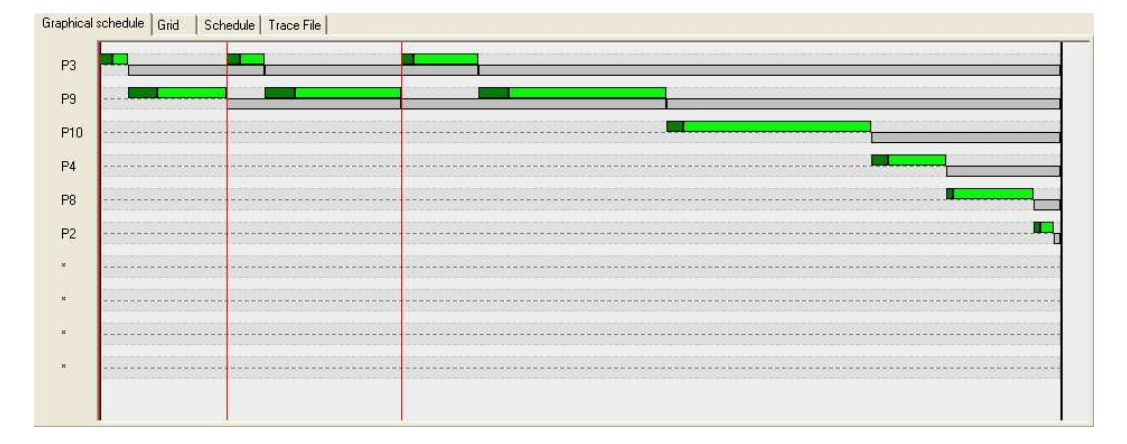

Figura A.4: Escalonamento em três períodos

Diferentemente das imagens anteriores, na Figura A.4 é apresentado o escalonamento de tarefas em múltiplos períodos. Neste exemplo, foram utilizados três períodos de comunicação. No primeiro e segundo períodos apenas os processadores  $P_3$  e  $P_9$  receberam dados, enquanto que no último foram utilizados ainda mais quatro computadores,  $P_{10}$ ,  $P_4$ ,  $P_8$  e  $P_2$ .

Note que existem linhas verticais delimitando os períodos de envio de dados, bem como uma linha grossa preta marcando o momento que todo o processamento foi terminado.

### A.1

#### Formato do arquivo de entrada

O arquivo de entrada deve ser um arquivo no formato texto contendo a descrição do sistema computacional, da tarefa divisível que foi escalonada, bem

como das decisões de escalonamento. Para ser um arquivo de entrada válido, ele deve seguir o seguinte formato:

Simulation  $\langle$ tamanho da tarefa divisível $>$  $\langle$ número de processadores $>$  $\langle \text{did1 do processador} \rangle \langle w_{id1} \rangle \langle \text{NU} \rangle \langle \text{NU} \rangle \langle G_{id1} \rangle \langle g_{id1} \rangle$  $\langle \text{id2 do processador} \rangle \langle w_{id2} \rangle \langle \text{NU} \rangle \langle \text{NU} \rangle \langle G_{id2} \rangle \langle g_{id2} \rangle$  $\langle \text{1d3 do processador} \rangle \langle w_{id3} \rangle \langle \text{NU} \rangle \langle \text{NU} \rangle \langle G_{id3} \rangle \langle q_{id3} \rangle$ . . .  $\langle \text{cidn do processador} \rangle \langle w_{idn} \rangle \langle \text{NU} \rangle \langle \text{NU} \rangle \langle G_{idn} \rangle \langle g_{idn} \rangle$  $0$ 0 <momento de chamada do escalonador $>$  $<$ id do  $1^{\rm o}$  processador a receber dados $>$   $<$ qta. de dados $>$  $<$ id do $2^{\rm o}$  processador a receber dados $>$   $<$ qta. de dados $>$ . . .  $\langle$ id do nº processador a receber dados $>$   $\langle$ qta. de dados $>$  $0<sub>0</sub>$  <hora da chamada do escalonador> . . .

Abaixo segue uma descrição mais detalhada do arquivo de entrada:

- Na primeira linha do arquivo de entrada deve aparecer a palavra "Simulation", para identificar que se trata de um arquivo neste formato.
- Na segunda linha aparecem o tamanho da tarefa divisível e o número  $n$ de processadores do sistema.
- Após a segunda linha, estão presentes n linhas contendo informações de cada processador e de cada enlace. Existem também campos ainda n˜ao utilizados denotados <NU>, que est˜ao reservados para futuros melhoramentos.
- Por fim, devem existir as seguintes linhas para cada rodada (ou per´ıodo de envio de dados) de escalonamento, até o final do arquivo:
	- Dois números zero ("0 0") seguidos por um número real que representa o momento que o escalonador foi chamado
	- $-$  Múltiplas linhas contendo o identificador do processador que deve receber os dados e a quantidade de dados.

Como exemplo de arquivo de entrada, segue abaixo o arquivo que gerou o gr´afico Gantt apresentado na Figura A.5. Nele observa-se o escalonamento em dois períodos de uma tarefa de tamanho 100, que resultou num makespan de

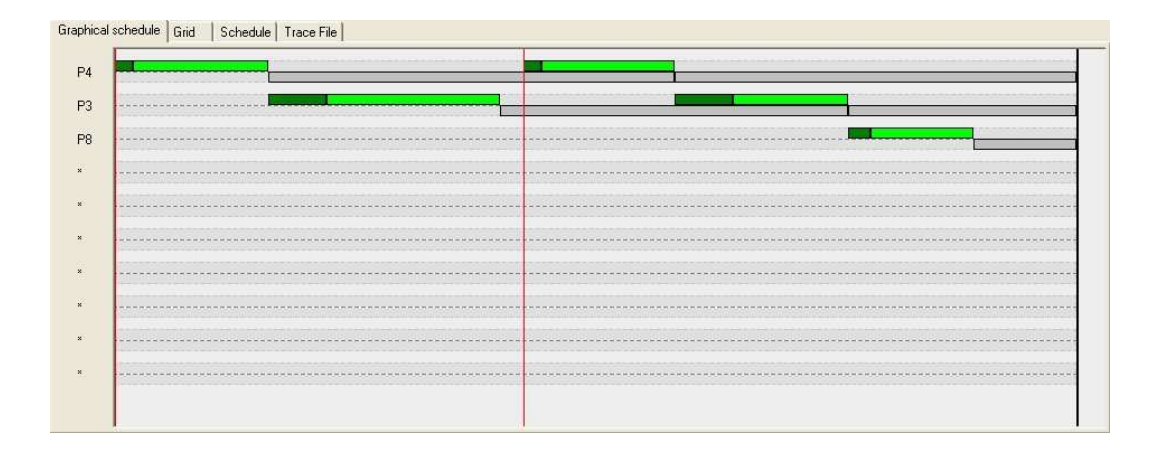

Figura A.5: Escalonamento em dois períodos

1.648,2978723. Salienta-se que esta entrada de dados independe das unidades de medida (tanto de tempo quando de unidade de informação), uma vez que todos os valores expressos devem ser referentes a um mesmo padrão de medidas.

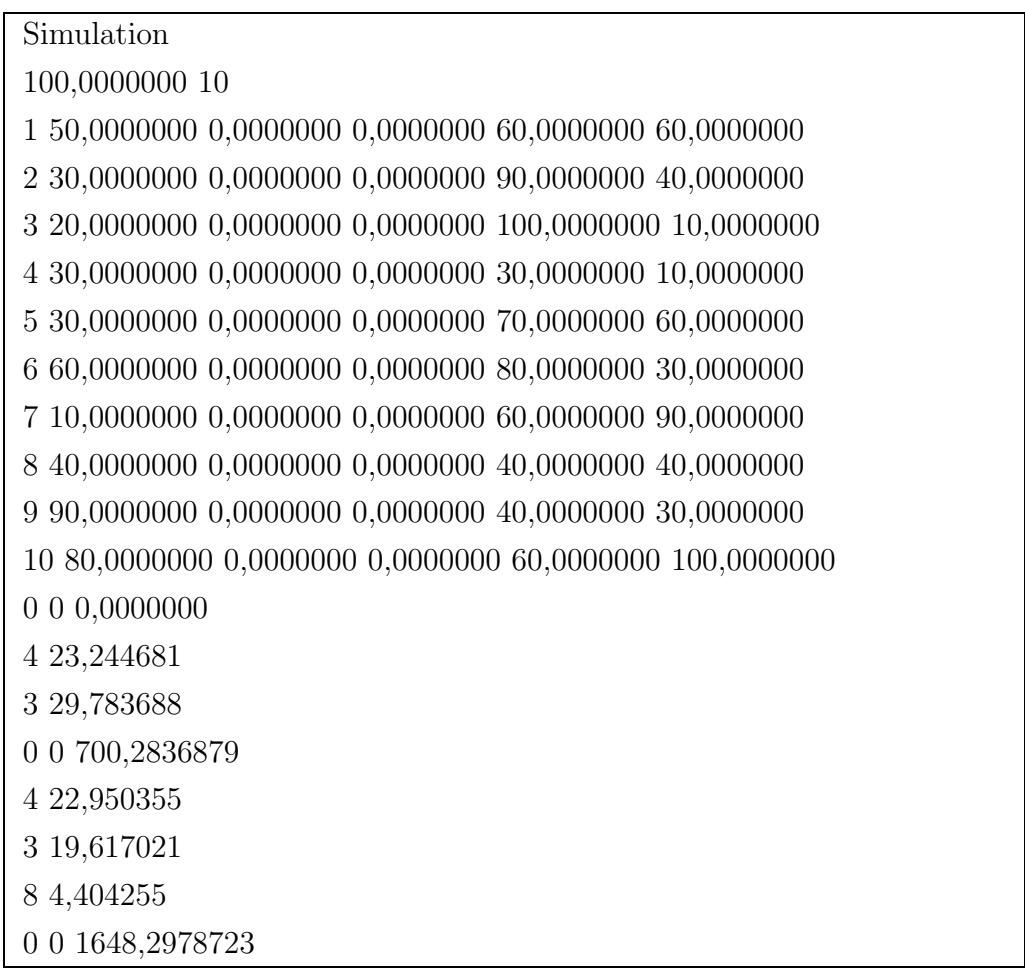

PUC-Rio - Certificação Digital Nº 0220935/CA

## Exemplo de utilização das classes criadas

Como exemplo de utilização de algumas das classes criadas, tem-se o seguinte trecho de código:

```
// declaração dos objetos
scheduler_HeuRet sched_f;
simulation s;
solution sol:
ofstream fgrid("grid01.txt");
ofstream ftrace("grid01.trace.txt");
// inclui hosts, informando seus nomes e respectivos wi
s.grid.add_host( host("Host 0",0) );
s.grid.add_host( host("Host 1",2) );
s.grid.add_host( host("Host 2",2) );
// inclui links, cada um com seu nome, gi, Gi, host origem e destino
// (os links são sempre bidirecionais)
s.grid.add_link( link("Link 1", 10, 20, s.grid.Host(0), s.grid.Host(1));
s.grid.add_link( link("Link 2", 10, 20, s.grid.Host(0), s.grid.Host(2));
// inclui uma tarefa divisível de tamanho 1000 (W=1000)
s.add_task( divisible_task("dt1", 1000));
// configura a simulação para gravar um arquivo de trace
// com informações sobre as decisões de escalonamento tomadas
// ( este arquivo será usado como entrada para o
// visualizador de soluções )
s.set_trace_on(ftrace);
```
// gera uma solução usando o escalonador sched\_f agindo na simulação s  $sol = \text{sched}_f.\text{create\_solution(s)}$ ;

// salva toda a topologia do sistema computacional em arquivo // para que o experimento possa ser reproduzido futuramente s.grid >> fgrid;